# Course of Programming in Java

BY ŁUKASZ STAFINIAK

Email: lukstafi@gmail.com, lukstafi@ii.uni.wroc.pl
Web: www.ii.uni.wroc.pl/~lukstafi

# The Java Programming Language

Chapter 12: Exceptions and Assertions

**Chapter 18: Packages** 

**Chapter 19: Documentation Comments** 

BY KEN ARNOLD, JAMES GOSLING, DAVID HOLMES

### **Exceptions**

Exceptions are objects whose classes inherit from Throwable

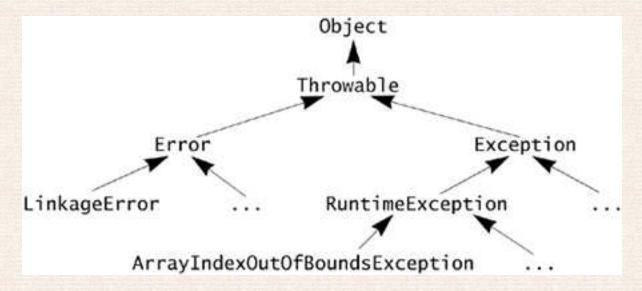

- Error and RuntimeException exceptions are not checked by the compiler (unchecked), remaining exceptions need to be provided in the throws clause if they can arise but are not caught.
- For unchecked exceptions, you should be able to find some existing RuntimeException. For application exceptions, define checked ones.

```
public class NoSuchAttributeException extends Exception {
   public final String attrName;
   public NoSuchAttributeException(String name) {
       super("No attribute named "" + name + "" found");
       attrName = name;
   }
public void replaceValue(String name, Object newValue)
   throws NoSuchAttributeException
{
   Attr attr = find(name); // look up the attr
                      // it isn't found
    if (attr == null)
       throw new NoSuchAttributeException(name);
   attr.setValue(newValue);
}
```

- Execution is terminated immediately: no computations "to the right" of a computed throw expression are performed.
- Exceptions can be of a subclass of one of classes listed after throws.
- If you invoke a method that lists a checked exception in its throws clause, you can:
  - Catch the exception and handle it.
  - Catch the exception and map it into one of your exceptions by throwing an exception of a type declared in your own throws clause.
  - Declare the exception in your throws clause and let the exception pass through your method.
- En overriding or implementing method cannot declare more checked exceptions in the throws clause than the inherited method does.

```
Object value = new Integer(8);
try {
    attributedObj.replaceValue("Age", value);
} catch (NoSuchAttributeException e) {
    // shouldn't happen, but recover if it does
    Attr attr = new Attr(e.attrName, value);
    attributedObj.add(attr);
} catch (Exception e) {
    System.err.println ("Unexpected exn. in replaceValue.");
    throw e;
}
```

• Multiple catch clauses are tried in order: always put a more specific exception in front of a more general one (a superclass).

```
public boolean searchFor(String file, String word)
    throws StreamException
{
    Stream input = null;
    try {
        input = new Stream(file);
        while (!input.eof())
            if (input.next().equals(word))
                return true;
        return false; // not found
    } finally {
        if (input != null)
            input.close();
```

 finally clause is run at every exit from the try block: can also be used to clean up for break, continue, and return

- finally "remembers" the reason it was reached: normal flow of execution, an exception, a return, break or continue, and proceeds with that reason after it finishes
  - but any transfer of control triggered inside the finally block supersedes the initial reason:

```
try {
    // ... do something ...
    return 1;
} finally {
    return 2;
}
```

```
public double[] getDataSet(String setName)
    throws BadDataSetException
{
    String file = setName + ".dset";
    FileInputStream in = null;
    try {
        in = new FileInputStream(file);
        return readDataSet(in);
    } catch (IOException e) {
        throw (BadDataSetException)
            new BadDataSetException().initCause(e);
    } finally {
        try {
            if (in != null)
                in.close();
        } catch (IOException e) {
            ; // ignore: we either read the data OK
                 // or we're throwing BadDataSetException
    }
}
// ... definition of readDataSet ...
```

(Exercise 12.2 in the book) Decide which way the following conditions should be communicated to the programmer:

- Someone tries to set the capacity of a PassengerVehicle object to a negative value.
- A syntax error is found in a configuration file that an object uses to set its initial state.
- A method that searches for a programmer-specified word in a string array cannot find any occurrence of the word.
- A file provided to an "open" method does not exist.
- A file provided to an "open" method exists, but security prevents the user from using it.
- During an attempt to open a network connection to a remote server process, the remote machine cannot be contacted.
- In the middle of a conversation with a remote server process, the network connection stops operating.

#### **Assertions**

Do not execute side-effects inside assert: assertions are turned off by default. Turn on by passing: java -enableassertions or java -ea.

## **Packages**

- Groups of related interfaces and classes.
- Create namespaces that help avoid naming conflicts between types (allow popular names like List and Constants).
- Provide a protection domain for developing application frameworks (can restrict access "exported" to the outside world).
- At the top of a .java source file for package attr: package attr;
- Below the package declarations: import java.util.\*;
- Packages often named after Internet domains associated with the project:
   package com.magic.japan.attr;
- Recall the default package access level. Only accessible methods are overridden in subclasses (e.g. only protected and public from a different package).
- Nesting of packages does not provide additional functionality.

## Multiple File Projects

- A compiled class C of nested package a.b should be in file path/a/b/C.class, where path is either the current directory, or the system variable CLASSPATH if set, or is given by the command-line option -cp path or -classpath path if provided.
  - Compiler looks for source files there also, or under -sourcepath if provided.
- Several alternative paths can be provided, separated by; under Windows and: under Linux.
- The compiler puts files in the same directory as the source file, unless passed option -d cpath, then puts a class C of nested package a.b into file cpath/a/b/C.class, etc.
- An inner class N of class C is put into its own file N\$C.class.

#### **Example Separating Source and Class Files: Windows**

```
C:> dir
classes\ lib\ src\
C:> dir src
farewells\
C:> dir src\farewells
Base.java GoodBye.java
C:> dir lib
Banners.jar
C:> dir classes
C:> javac -sourcepath src -classpath classes; lib\Banners.jar\
      src\farewells\GoodBye.java -d classes
C:> dir classes
farewells\
C:> dir classes\farewells
Base.class GoodBye.class
```

#### **Example Separating Source and Class Files: Linux**

```
% ls classes/
lib/ src/
% ls src
farewells/
% ls src/farewells
Base.java GoodBye.java
% ls lib
Banners.jar
% ls classes
% javac -sourcepath src -classpath classes:lib/Banners.jar \
    src/farewells/GoodBye.java -d classes
% ls classes
farewells/
% ls classes/farewells
Base.class GoodBye.class
```

### Java ARchive files

- The Java Archive (JAR) file format enables you to bundle multiple files into a single archive file. Typically a JAR file contains the class files and auxiliary resources associated with applets and applications.
- The files are compressed based on the ZIP format.
- The input-file(s) argument can contain the wildcard \* symbol. Contents of directories are added to the archive recursively. main-class contains the public static void main(String[] args) method.
- jar cfe myapp.jar mypack.MyApp mypack / java -jar myapp.jar

| Operation                                    | Command                                                           |
|----------------------------------------------|-------------------------------------------------------------------|
| To create a JAR file                         | <pre>jar cfe jar-file main-class input-file(s)</pre>              |
| To view the contents of a JAR file           | jar tf jar-file                                                   |
| To extract the contents of a JAR file        | jar xf jar-file                                                   |
| To extract specific files from a JAR file    | <pre>jar xf jar-file archived-file(s)</pre>                       |
| To run an application packaged as a JAR file | java -jar app.jar                                                 |
| (requires the Main-class manifest header)    |                                                                   |
| To invoke an applet packaged as a JAR file   | <pre><applet code="AppletClassName.class&lt;/pre"></applet></pre> |
|                                              | archive="JarFileName.jar"                                         |
|                                              | width=width height=height                                         |
|                                              |                                                                   |
|                                              |                                                                   |

### **Documentation Comments**

```
/**

* The first sentence of a javadoc comment should be a
good
  * summary of the identifier. The spaces and stars that
can
  * start a comment line are ignored.
  */
public void identifier() throws IntentUnknownException;
```

- The **javadoc** comments are the comments between /\*\* and \*/.
- Standard HTML tags can be used.
  - To insert the character <, >, or & use &lt;, &gt;, or &amp;.
     For @ at the beginning of a line, use &#064;.
- Only doc comments that immediately precede a class, interface, method, or field are processed.

#### **Javadoc Tags**

- Block tags start with @, as in @see or @deprecated and mark special paragraphs, links to other documentation, etc.
- In-line tags {@tag-name args} can occur anywhere within a documentation comment and are used to apply special formatting, such as {@code}, or to produce special text, such as a hypertext link using {@link}.
- The @see tag creates a cross-reference link to other javadoc-documented identifier. Specify members of types by a # before the member name. Overloaded methods need their signatures (argument types).

```
@see #getName
@see Attr
@see com.magic.attr.Attr
@see com.magic.attr.Deck#DECK_SIZE
@see com.magic.attr.Attr#getName
@see com.magic.attr.Attr#Attr(String)
@see com.magic.attr.Attr#Attr(String, Object)
@see com.magic.attr
@see com.magic.attr
#Attr#Attr(String, Object)
@see com.magic.attr
@see com.magic.attr
```

• {@link package.class#member [label]} works like @see, but embedded in text, e.g.

Changes the value returned by calls to {@link #getValue}.

• The @param tag documents a single parameter to a method or constructor, or else a type parameter in a class, interface, or generic method:

Oparam max The maximum number of words to read.

When documenting type parameters you should use < and > around the type parameter name:

@param <E> The element type of this List

Documenting the @return value of a method.

Equivalent: a method @throws an @exception:

 Code using a @deprecated (unfit for continued use) type, constructor, method, or field may generate a warning when compiled.

```
/**
 * Do what the invoker intends.
 *
 * @deprecated You should use dwishm instead
 * @see  #dwishm
 */
@Deprecated // annotation is upper-case
public void dwim() throws IntentUnknownException;
```

- using together with @Deprecated annotation guarantees the compiler warning
- You can specify as many @author paragraphs as you desire.

- Specify @version for a class or interface. The @since tag lets you specify at which versionthe tagged entity was added to your system.
- In {@literal text} the text is not interpreted as HTML source (can use can use &, <, and >).
- The {@code text} in-line tag behaves like {@literal text} except that text is printed in code font.
- The {@value static-field-name} tag is replaced by the actual value of the specified constant static field. (Syntax as in @see.)

The valid range is 0 to {@value java.lang.Short#MAX\_VALUE}.

- Value of constant static field being documented is just {@value}.
- The {@docRoot} tag will be replaced with a relative path to the top of the generated documentation tree.

Check out <a href="{@docroot}/license.html">our license</a>.

- Not supplying a comment for a subclass/subinterface or its overriding method, copies the comment from the superclass.
  - The {@inheritDoc} tag copies a documentation comment from the supertype – which you can refine providing more information.

```
/**
 * @return {@inheritDoc}
 * This implementation never returns null.
 */
```

- Othrows comments are inherited only for exceptions still present in the throws clause.
- A package-info.java file should contain a single package statement, preceded by a doc comment – documentation for the overall package (part of the package summary page that is produced by javadoc).
  - Any @see or {@link} tag that names a language element must use the fully qualified form of the entity's name, even for classes and interfaces within the package itself.

#### Usage: javadoc

- -d: directory where the documentation will be placed
- -sourcepath: where to find sources (if other than current directory)
- subpackages: run on subpackages recursively
- packages, or class files (e.g. C.java); can have wildcards \*
- -exclude: do not process given packages
- % javadoc -d /home/html -sourcepath /home/src -subpackages
   java -exclude java.net:java.lang